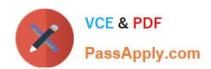

## NSE5\_FAZ-6.0<sup>Q&As</sup>

Fortinet NSE 5 - FortiAnalyzer 6.0

# Pass Fortinet NSE5\_FAZ-6.0 Exam with 100% Guarantee

Free Download Real Questions & Answers PDF and VCE file from:

https://www.passapply.com/nse5\_faz-6-0.html

100% Passing Guarantee 100% Money Back Assurance

Following Questions and Answers are all new published by Fortinet
Official Exam Center

- Instant Download After Purchase
- 100% Money Back Guarantee
- 365 Days Free Update
- 800,000+ Satisfied Customers

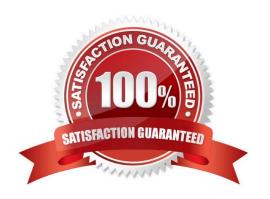

#### https://www.passapply.com/nse5\_faz-6-0.html 2024 Latest passapply NSE5\_FAZ-6.0 PDF and VCE dumps Download

#### **QUESTION 1**

What must you configure on FortiAnalyzer to upload a FortiAnalyzer report to a supported external server? (Choose two.)

- A. SFTP, FTP, or SCP server
- B. Mail server
- C. Output profile
- D. Report scheduling

Correct Answer: AC

#### **QUESTION 2**

For proper log correlation between the logging devices and FortiAnalyzer, FortiAnalyzer and all registered devices should:

- A. Use DNS
- B. Use host name resolution
- C. Use real-time forwarding
- D. Use an NTP server

Correct Answer: D

#### **QUESTION 3**

How does FortiAnalyzer retrieve specific log data from the database?

- A. SQL FROM statement
- B. SQL GET statement
- C. SQL SELECT statement
- D. SQL EXTRACT statement

Correct Answer: C

#### **QUESTION 4**

How do you restrict an administrator\\'s access to a subset of your organization\\'s ADOMs?

A. Set the ADOM mode to Advanced

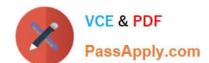

### https://www.passapply.com/nse5\_faz-6-0.html

2024 Latest passapply NSE5\_FAZ-6.0 PDF and VCE dumps Download

- B. Assign the ADOMs to the administrator\\'s account
- C. Configure trusted hosts
- D. Assign the default Super\_User administrator profile

Correct Answer: B

#### **QUESTION 5**

How can you configure FortiAnalyzer to permit administrator logins from only specific locations?

- A. Use static routes
- B. Use administrative profiles
- C. Use trusted hosts
- D. Use secure protocols

Correct Answer: C

<u>Latest NSE5 FAZ-6.0</u> <u>Dumps</u> NSE5 FAZ-6.0 PDF Dumps

NSE5 FAZ-6.0 Exam Questions